# **SLURM – Advanced Usage**

January 15, 2024

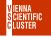

#### **Bad Job Practices**

■ job submissions within a loop (take a long time)

```
for i in {1..1000}
do
sbatch job.sh $i
done
```

■ loop inside job script (sequence of mpirun commands):

```
for i in \{1..1000\} do mpirun -np 16 my_program \}i done
```

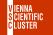

■ submit/run a series of independent jobs via a single SLURM script

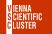

- submit/run a series of independent jobs via a single SLURM script
- each job in the array gets a unique identifier (SLURM\_ARRAY\_TASK\_ID) based on which various workloads can be organized

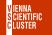

- submit/run a series of independent jobs via a single SLURM script
- each job in the array gets a unique identifier (SLURM\_ARRAY\_TASK\_ID) based on which various workloads can be organized
- example (job\_array\_vsc5.sh), 10 jobs, SLURM\_ARRAY\_TASK\_ID=1,2,3 ... 10

```
#!/bin/bash
#SBATCH -J array
#SBATCH -N 1
#SBATCH --array 1-10

echo "Hi, this is array job number" $SLURM_ARRAY_TASK_ID
sleep $SLURM_ARRAY_TASK_ID
```

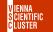

■ independent jobs: 1, 2, 3 ... 10

```
VSC-5 > squeue -u $user
          499514 3
                             zen3_0512
                                          array
                                                               INVALID
                                                                                        n3504-057
                                                      sh R
          499514 4
                             zen3 0512
                                          array
                                                               INVALID
                                                                                        n3506-047
          499514_5
                             zen3_0512
                                          array
                                                      sh R
                                                               INVALID
                                                                                        n3507-013
          499514 6
                             zen3 0512
                                                      sh R
                                                               INVALID
                                                                                        n3509-016
                                          arrav
          499514_7
                             zen3_0512
                                          arrav
                                                      sh R
                                                               INVALID
                                                                                        n3511-029
          499514_8
                             zen3_0512
                                                      sh R
                                                               INVALID
                                                                                        n3503-010
                                          arrav
          499514_9
                             zen3_0512
                                                      sh R
                                                               INVALID
                                                                                        n3503-011
                                          arrav
         499514_10
                             zen3_0512
                                                      sh R
                                                               INVALID
                                                                                        n3503-028
                                          arrav
```

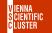

■ independent jobs: 1, 2, 3 ... 10

```
VSC-5 > squeue -u $user
          499514 3
                             zen3 0512
                                          arrav
                                                               INVALID
                                                                                         n3504-057
          499514 4
                             zen3 0512
                                          arrav
                                                               INVALID
                                                                                         n3506-047
          499514_5
                             zen3_0512
                                          arrav
                                                               INVALID
                                                                                         n3507-013
                                                               INVALID
          499514 6
                             zen3 0512
                                          arrav
                                                                                         n3509-016
          499514_7
                             zen3_0512
                                          arrav
                                                      sh R
                                                               INVALID
                                                                                         n3511-029
         499514_8
                             zen3_0512
                                                      sh R
                                                               INVALID
                                          arrav
                                                                                         n3503-010
         499514 9
                             zen3 0512
                                                      sh R
                                                               THVAL TO
                                                                                         n3503-011
                                          arrav
        499514 10
                             zen3_0512
                                                      sh R
                                                               THVAL TD
                                                                                         n3503-028
                                          arrav
```

#### corresponding SLURM output files

```
VSC-5 > Is slurm-*
| slurm-499514_10.out | slurm-499514_2.out | slurm-499514_4.out | slurm-499514_6.out | slurm-499514_8.out | slurm-499514_1.out | slurm-499514_3.out | slurm-499514_5.out | slurm-499514_7.out | slurm-499514_9.out
```

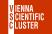

■ independent jobs: 1, 2, 3 ... 10

```
VSC-5 > squeue -u $user
          499514 3
                             zen3 0512
                                           array
                                                                INVALID
                                                                                          n3504-057
          499514 4
                             zen3 0512
                                           arrav
                                                                INVALID
                                                                                          n3506-047
          499514_5
                              zen3_0512
                                           array
                                                                INVALID
                                                                                          n3507-013
          499514 6
                              zen3 0512
                                           arrav
                                                               TNVAL TO
                                                                                          n3509-016
          499514_7
                              zen3_0512
                                           arrav
                                                               INVALID
                                                                                          n3511-029
         499514_8
                              zen3_0512
                                                               TNVAL TD
                                           arrav
                                                                                          n3503-010
         499514 9
                              zen3 0512
                                                       sh R
                                                               TNVAL TD
                                                                                          n3503-011
                                           arrav
         499514 10
                              zen3 0512
                                                                THVAL TD
                                                                                          n3503-028
                                           arrav
```

corresponding SLURM output files

```
VSC-5 > Is slurm-*
| slurm-499514_10.out | slurm-499514_2.out | slurm-499514_10.out | slurm-499514_10.out | slurm-499514_10.out | slurm-499514_10.out | slurm-499514_10.out | slurm-499514_10.out | slurm-499514_10.out | slurm-499514_10.out | slurm-499514_10.out | slurm-499514_10.out | slurm-499514_10.out | slurm-499514_10.out | slurm-499514_10.out | slurm-499514_10.out | slurm-499514_10.out | slurm-499514_10.out | slurm-499514_10.out | slurm-499514_10.out | slurm-499514_10.out | slurm-499514_10.out | slurm-499514_10.out | slurm-499514_10.out | slurm-499514_10.out | slurm-499514_10.out | slurm-499514_10.out | slurm-499514_10.out | slurm-499514_10.out | slurm-499514_10.out | slurm-499514_10.out | slurm-499514_10.out | slurm-499514_10.out | slurm-499514_10.out | slurm-499514_10.out | slurm-499514_10.out | slurm-499514_10.out | slurm-499514_10.out | slurm-499514_10.out | slurm-499514_10.out | slurm-499514_10.out | slurm-499514_10.out | slurm-499514_10.out | slurm-499514_10.out | slurm-499514_10.out | slurm-499514_10.out | slurm-499514_10.out | slurm-499514_10.out | slurm-499514_10.out | slurm-499514_10.out | slurm-499514_10.out | slurm-499514_10.out | slurm-499514_10.out | slurm-499514_10.out | slurm-499514_10.out | slurm-499514_10.out | slurm-499514_10.out | slurm-499514_10.out | slurm-499514_10.out | slurm-499514_10.out | slurm-499514_10.out | slurm-499514_10.out | slurm-499514_10.out | slurm-499514_10.out | slurm-499514_10.out | slurm-499514_10.out | slurm-499514_10.out | slurm-499514_10.out | slurm-499514_10.out | slurm-499514_10.out | slurm-499514_10.out | slurm-499514_10.out | slurm-499514_10.out | slurm-499514_10.out | slurm-499514_10.out | slurm-499514_10.out | slurm-499514_10.out | slurm-499514_10.out | slurm-499514_10.out | slurm-499514_10.out | slurm-499514_10.out | slurm-499514_10.out | slurm-499514_10.out | slurm-499514_10.out | slurm-499514_10.out | slurm-499514_10.out | slurm-499514_10.out | slurm-499514_10.out | slurm-499514_10.out | slurm-499514_10.out | slurm-499514_10.out | slurm-499514_10.out | sl
```

explicit content of a single SLURM output file

```
VSC-5 > cat slurm-499514_8.out
Hi. this is array job number 8
```

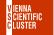

fine-tuning via builtin variables (SLURM\_ARRAY\_TASK\_MIN, SLURM\_ARRAY\_TASK\_MAX etc)

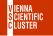

- fine-tuning via builtin variables (SLURM\_ARRAY\_TASK\_MIN, SLURM\_ARRAY\_TASK\_MAX etc)
- example of going in chunks of a certain size, e.g. 5, SLURM\_ARRAY\_TASK\_ID=1,6,11,16 #SBATCH --array 1-20:5

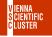

- fine-tuning via builtin variables (SLURM\_ARRAY\_TASK\_MIN, SLURM\_ARRAY\_TASK\_MAX etc)
- example of going in chunks of a certain size, e.g. 5, SLURM\_ARRAY\_TASK\_ID=1,6,11,16 #SBATCH --array 1-20:5
- example of limiting number of simultaneously running jobs to 2 (perhaps for licences)

```
#SBATCH --array 1-20:5%2
```

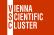

■ use an entire compute node for several independent jobs

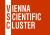

- use an entire compute node for several independent jobs
- example single node multiple jobs vsc5.sh:

```
#!/bin/bash
#SBATCH - J snglcre
#SBATCH -N 1
#SBATCH -p zen3_0512
#SBATCH --gos zen3 0512
for ((i=1: i <= 128: i++))
do
   stress --cpu 1 --timeout $i &
done
wait
```

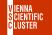

■ & is important! sends the process into the background so that the script can continue

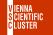

- & is important! sends the process into the background so that the script can continue
- "wait" is also important! waits for all processes in the background to terminate before moving on

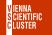

## **Combination of Array and Single Core Job**

example combined\_array\_multiple\_jobs\_vsc5.sh:

```
#SBATCH -N 1
#SBATCH --array 1-384:128
i=$SLURM ARRAY TASK ID
((i+=127))
for ((i=$SLURM_ARRAY_TASK_ID; i<=$j; i++))
do
   stress --cpu 1 --timeout $i &
done
wait
```

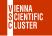

#### **Exercises**

- files are located in folder examples/05\_submitting\_batch\_jobs
- look into "job\_array\_vsc[4,5].sh" and modify it such that the considered range is from 1 to 20 but in steps of 5
- look into "single\_node\_multiple\_jobs\_vsc[4,5].sh" and also change it to go in steps of 5
- run "combined\_array\_multiple\_jobs\_vsc[4,5].sh" and check whether the output is reasonable

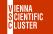

## **Job Script Enhancements**

■ usage of corresponding environmental variables

| #SBATCH         | Environmental Variable |
|-----------------|------------------------|
| -N              | SLURM_JOB_NUM_NODES    |
| ntasks-per-core | SLURM_NTASKS_PER_CORE  |
| ntasks-per-node | SLURM_NTASKS_PER_NODE  |
| ntasks [-n]     | SLURM_NTASKS           |

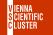

# **Job Script Enhancements**

■ usage of corresponding environmental variables

| #SBATCH         | Environmental Variable |
|-----------------|------------------------|
| -N              | SLURM_JOB_NUM_NODES    |
| ntasks-per-core | SLURM_NTASKS_PER_CORE  |
| ntasks-per-node | SLURM_NTASKS_PER_NODE  |
| ntasks [-n]     | SLURM_NTASKS           |

email notifications

```
#SBATCH --mail-user yourmail@example.com
#SBATCH --mail-type BEGIN,END
```

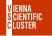

# **Submission Scripts Tuning**

■ using time constraints less than maximum runtime

```
#SBATCH --time DD-HH[:MM[:SS]]
```

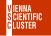

# **Submission Scripts Tuning**

■ using time constraints less than maximum runtime

```
#SBATCH --time DD-HH[:MM[:SS]]
```

■ backfilling: the specified time is an estimate of your required computing time; if this is shorter than the default runtime (mostly 72h) SLURM may squeeze it in on idle nodes waiting for a larger job;

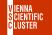

core-h accounting is done for the entire period of reservation

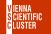

- core-h accounting is done for the entire period of reservation
- contact support@vsc.ac.at

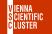

- core-h accounting is done for the entire period of reservation
- contact support@vsc.ac.at
- reservations are named after the project id

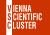

- core-h accounting is done for the entire period of reservation
- contact support@vsc.ac.at
- reservations are named after the project id
- check for reservations

VSC-5> scontrol show reservations

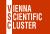

- core-h accounting is done for the entire period of reservation
- contact support@vsc.ac.at
- reservations are named after the project id
- check for reservations
   VSC-5> scontrol show reservations

using reservations

#SBATCH --reservation MyRsrv

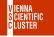

## **Job Dependencies**

1. Submit first job and get its <job\_id>

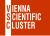

# **Job Dependencies**

- 1. Submit first job and get its <job\_id>
- 2. Submit dependent job using the just received parent <job\_id>

```
#!/bin/bash
#SBATCH -J myjb
#SBATCH -N 2
#SBATCH -d afterany:<job_id>
mpirun -np 256 my_prog
...
```

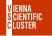

# **Job Dependencies**

- 1. Submit first job and get its <job\_id>
- 2. Submit dependent job using the just received parent <job\_id>

```
#!/bin/bash
#SBATCH -J myjb
#SBATCH -N 2
#SBATCH -d afterany:<job_id>
mpirun -np 256 my_prog
...
```

3. continue with 2. for further dependent jobs

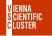

■ important issue to place various processes correctly on individual cores

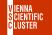

- important issue to place various processes correctly on individual cores
- use only a few processes per node if memory demand is high

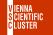

- important issue to place various processes correctly on individual cores
- use only a few processes per node if memory demand is high
- details: https://wiki.vsc.ac.at/doku.php?id=doku:vsc3\_pinning

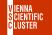

- important issue to place various processes correctly on individual cores
- use only a few processes per node if memory demand is high
- details: https://wiki.vsc.ac.at/doku.php?id=doku:vsc3\_pinning

```
■ "srun" example 2 nodes with two MPI processes each
```

```
#!/bin/bash
#SBATCH -J myjb
#SBATCH -N 2
#SBATCH --tasks-per-node 2
srun --cpu_bind map_cpu:0,64 ./my_mpi_program
```

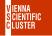

■ "INTEL MPI" example 2 nodes with two MPI processes each

```
#!/bin/bash
#SBATCH -J myjb
#SBATCH -N 2
#SBATCH --tasks-per-node 2

export I_MPI_PIN_PROCESSOR_LIST=0,64
mpirun -np 4 ./my_mpi_program
```

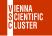

#### **Exercises-2**

- check for available reservations. If there is one available, use it
- specify an email address that notifies you when your job has finished